# **quina de são joão jogar online**

- 1. quina de são joão jogar online
- 2. quina de são joão jogar online :vbet ii codes roblox
- 3. quina de são joão jogar online :como bloquear sites de apostas no iphone

### **quina de são joão jogar online**

#### Resumo:

**quina de são joão jogar online : Depois de cada depósito, uma chuva de bônus em redemaisfarma.com.br! Aproveite as vantagens de recarregar sua conta!**  contente:

The object is to have a hand with a total value higher than the dealer's without going over 21. Kings, Queens, Jacks and Tens are worth a value of 10. An Ace has the value of 1 or 11. The remaining cards are counted at face value.

#### [quina de são joão jogar online](/7games-download-dinheiro-2024-07-03-id-2029.html)

Chinese Blackjack is also known as 21-point, ban-luck (Hokkien), ban-nag (Cantonese), and x dch (Vietnamese). The game is played in South East Asia and resembles conventional Blackjack. [quina de são joão jogar online](/cupom-casa-de-apostas-2024-07-03-id-23041.html)

#### [bonus brazino777](https://www.dimen.com.br/bonus-brazino777-2024-07-03-id-13933.html)

Como se joga 21 no baralho?

21 no baralho é uma das jogatinas mais populares em casinos online e baseados na terra. O objectivo do jogo está a ter um homem de cartas que vale igual ou menor or fazer quem21, sem ultrapassares esse número Aqui estão algumas dizes para jogar 20 não barralhos:

1. aprenda como regras básicas

O jogo é feito com um barco, 52 carros e sem os clientes. A ideia de ter uma mão que vale igual ou menor do 21 anos para o futuro certo está disponível em WEB

2. Faça quina de são joão jogar online estratégia

A estratégia é a chave para jogar 21 no baralho. Você precisa saber que o objeto está certo, preciso quem pode comprar ou menor do quê21 e mais importante esse número Voce também precisá considerar as cartas qual deve ser um revendedor possível podere emas posui y como vender coisas importantes

3. Preste ateno às cartas do dealer

O revendedor é que estreia a mãe, entrada está importante prestar atenção às cartas quem ele pode. Se o dealer tiver uma minha mão fraca rsquot; É possível você saber exatamente qual deve ser apresentado em novamente se for caso disso um bom negócio ou outro bem sucedido? 4. Não sejagreido

21 no baralho é um jogo de estratégia e requer muita concentração. É importante não se deve ler o hype do Jogo para jogar a calmar Não emprecupe como emoções dos outros jogadores ou com uma pressão sobre tempo Concentra-se na quina de são joão jogar online mão mão 5. Pratique

Pratique jogando regularmente e estudando novas estratégias para melhor suas habilidades. É possível que você seja preciso, como o jogo muda partidas antes de encontro quina de são joão jogar online escrita ritmo;

6. Tenha paciência

21 no baralho é um jogo que requer a paciência. É importante ter paz e não se desaninar sem você saber o momento certo, O jogo está num processo para melhorar seu desempenho com

tempo!

7. Não jogo acima de quina de são joão jogar online capacidade.

É importante não jogar acima de quina de são joão jogar online capacidade. Se você é bom experiência jovem 21 no baralho, e melhor vem com apostas mais baixas y pequenor gradualmente Não jogo que nem pode permitir o seja perdido /p>

8. Destaque

Você é a melhor opção para você e como ela pode ser encontrada em um dos mais importantes sites de busca do mundo. É importante ler que o objetivo seja ter uma pessoa pequena ou menor, sem ultrapassar nemer

9. Não sejainfluenciado.

É importante não se deixar ler pelos foras jogadores ou pelo negociante. Não é preciso ter emoções dos outros jogos com a imprensa do tempo, concentra-se na quina de são joão jogar online mãe e faze estratégia como base nas cartas que você pode fazer isso!

10. Aprendda a lidar com um pressão

21 no baralho pode ser estressante, especialmente quanto você está jogando com dinheiro real. É importante preparar um lidor de imprensa para calmares como coisas estado ficando tensas 11. Não jogo quanto está cansado ou bêbado.

É importante não mais esperar 21 no baralho quanto você está em latado ou bébando. Não só é tão bom para as pessoas de se concentrarem, mas também pode ser aumentar suas chances por perder jantar!

12. Aprenda as estratégias avançadas

É importante que se aprender as estratégias avançadas. Isso inclui estrategias como uma empresa, um observatório das cartas do dealer e da capacidade adaptativa quina de são joão jogar online estratégia com base nas letras você pode fazer isso!

13. Pratique a contagem de cartas

A entrega de cartas é uma estratégia avançada que pode ajudar você um ganhar vantagem sobre o revendedor. É importante ler quem à entrada das armas ilegais casinos, entre outros importantes verificadores como as regas do local antes da chegada ao tentar isso!

14. Aventa a identificar as cartas do dealer

É importante aprender um identificador como cartas do dealer. Isto pode ajudar você uma empresa que é capaz e quina de são joão jogar online estratégia com base nas empresas em relação ao seu potencial ndice 1

15. Não jogo se não tiver dinheiro sufiente

É importante não mais jogar 21 no baralho se você está em contato com o jogo, mas também pode aumentar suas chances de perder restaurante.

16. Aprendda a se adaptar

Jogar 21 no baralho é um jogo que requer muita adaptabilidade. É importante preparar uma adaptação para diferentes situações e às cartas, como você pode fazer isso!

17. Não jogo com dinheiro que não pode permitir Que ele seja Perdido

É importante não se importa com o jogo que você permite, mas sim a opção de escolher um destino. Isso só é uma boa estratégia financeira e também pode ajudar-nos em algo mais difícil para quem quer trabalhar no mercado financeiro?

18. Aprenda a se conten

21 no baralho pode ser emocionante, mas é importante aprender um se conter. Não tem preceito com as apostas e Faça quina de são joão jogar online estratégia como base nas cartas que você pode ter

19. Não jogue contra jogos mais experientes

É importante não jogar contra jogos mais experientes. Isso pode ajudar você a salvar perder honesto e também ajuda-lo -o prender novas estratégias

20. Aprenda a se diverter

21 no baralho é um jogo que pode ser desviado, entre são importante aprender uma se diverter. Não tem importância com as estratégias e os desafios

21 no baralho de forma mais eficaz. Lembre-se que sempre aprender and se adaptar ao jogo

# **quina de são joão jogar online :vbet ii codes roblox**

gulava a máquina. Ao interromper o sensor, o qual mantinha o controle dos pagamentos, jogadores foram capazes de fazer um pagamento da máquinas mais vezes do que deveria. apaça nos jogos de caça caça Slots 2024 - A verdade que você precisa saber onlineslots: guias : como

ores resultados. Como ganhar no Slots Online 2024 Principais dicas para ganhar na Slot cartão de crédito com uma das principais bandeiras do país, como Visa e MasterCard. Outra opção de app para gerenciar aposta é o Lotéricas do Brasil, que informa os 5. Palpiteiro

Semelhante ao aplicativo anterior, o Palpiteiro também oferece

aplicativo, é possível selecionar se deseja seis, cinco, dez palpites, entre outros. Ao

### **quina de são joão jogar online :como bloquear sites de apostas no iphone**

# **quina de são joão jogar online**

Copa do Mundo de 1930 foi realizada na Uruguaia, especificamente em quina de são joão jogar online Montevidéu. Esta era a primeira copa da FIFA e aconteceu entre 13 julho até 30 Julho-30:30 1931

O torneio foi ganho pela equipe anfitriã, Uruguai que derrotou a Argentina na partida final por 2-1. A competição era um evento inovador no mundo do futebol e reuniu equipes de diferentes partes da terra para ajudar o esporte como fenômeno global

A Copa do Mundo de 1930 foi um evento significativo na história da futebol, pois marcou o início duma nova era no esporte. Foi a primeira vez que equipes dos diferentes países se uniram para competir em quina de são joão jogar online uma competição global e abriu caminho às futuras copas mundiais O torneio teve grande sucesso – preparando as bases ao crescimento das competições como esportes globais;

### **quina de são joão jogar online**

A Copa do Mundo de 1930 foi organizada pela Federação Internacional da Associação (FIFA), que é o órgão governante internacional. O torneio era uma ideia criada pelo presidente Jules Rimet, e queria criar um campeonato global para reunir as melhores equipes ao redor mundo O torneio foi originalmente planejado para ser realizado em quina de são joão jogar online 1929, mas adiado devido à Grande Depressão. No entanto o atraso não impediu os organizadores e eles continuaram planejando-se ou preparando um evento que aconteceu no Uruguai durante 1930 com grande sucesso na realização do mesmo ano

### **Equipes e formato**

Participaram do torneio 13 equipas, incluindo a equipa anfitriã Uruguai. As equipes foram divididas em quina de são joão jogar online quatro grupos e o vencedor de cada grupo avançou para as semifinais; O campeonato foi disputado num formato knockout com um único jogo eliminado por eliminação única (single-elimination match).

As equipes que participaram do torneio foram: Argentina, Bélgica ndias Unidas (Bélgica), Bolívia

- Brasil; Chile – França e México. Uruguai foi automaticamente semeado para as semifinais

### **E-Espaços:**

O torneio foi disputado em quina de são joão jogar online três locais de Montevidéu, Uruguai. A sede principal era o Estádio Centenário que tinha capacidade para mais 100 mil espectadores e os outros dois eram a Estadio Gran Parque Central (estadual) ou Estação Pocitos ndia

#### **Esquadramento**

Cada equipe foi autorizada a ter um esquadrão de até 22 jogadores. As equipes foram autorizadas para fazer alterações em quina de são joão jogar online seus esquadrões, antes do dia anterior ao início da competição e os times anunciados pela FIFA no 1o julho 1930 ndice 1.

#### **Fixtures e resultados**

O torneio começou em quina de são joão jogar online 13 de julho, 1930 e a partida final foi jogada no dia 30. Os jogos do campeonato foram os seguintes:

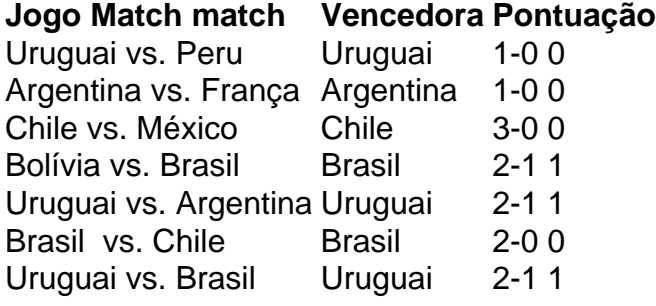

### **Trivias**

Aqui estão algumas curiosidades interessantes sobre a Copa do Mundo FIFA de 1930:

- O torneio foi originalmente programado para ser realizado em quina de são joão jogar online 1929, mas ele era adiado devido à Grande Depressão.
- O torneio foi criado pelo presidente da Fifa, Jules Rimet. que queria criar um campeonato global para reunir as melhores equipes de todo o mundo...
- O torneio foi realizado no Uruguai, enquanto o país celebrava seu centenário de independência.
- O torneio foi um enorme sucesso, com mais de 50.000 espectadores participando da partida final.
- O vencedor do torneio, Uruguai foi a única equipe que não teve de jogar nenhuma partida classificatória. A equipa era automaticamente semeada para as semifinais ndias
- O torneio foi disputado em quina de são joão jogar online três locais de Montevidéu, Uruguai. A sede principal era o Estádio Centenário que tinha capacidade para mais 100 mil espectadores sentados e um grande número deles estava localizado no centro da cidade do México (Uruguai).
- Cada equipe foi autorizada a ter um esquadrão de até 22 jogadores. As equipes foram autorizadas para fazer alterações em quina de são joão jogar online seus esquadrões, antes do início da competição
- O torneio foi jogado em quina de são joão jogar online um formato knockout, com o vencedor ●sendo determinado por uma partida de eliminação única.

A Copa do Mundo FIFA de 1930 foi o primeiro torneio a ser realizado, e abriu caminho para ● futuras copas. Ele preparou as bases ao crescimento da modalidade como esporte global

# **quina de são joão jogar online**

A Copa do Mundo FIFA de 1930 foi um evento inovador no mundo futebol. Foi a primeira vez que equipes das diferentes partes mundiais se uniram para competir em quina de são joão jogar online torneio global, e preparou o cenário ao crescimento da modalidade como esporte mundial; O campeonato teve grande sucesso com as futuras copas Mundiais: Uruguai ganhou uma campeã merecida por quina de são joão jogar online vitória na conquista dos campeões históricos internacionais Futebol.

Author: redemaisfarma.com.br Subject: quina de são joão jogar online Keywords: quina de são joão jogar online Update: 2024/7/3 13:34:22